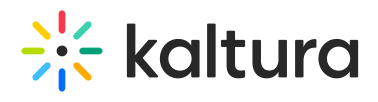

## **Federatedsearchindexing**

Last Modified on 05/18/2020 11:52 pm IDT

See the article Federated Search – Indexing Module for more information about this module.

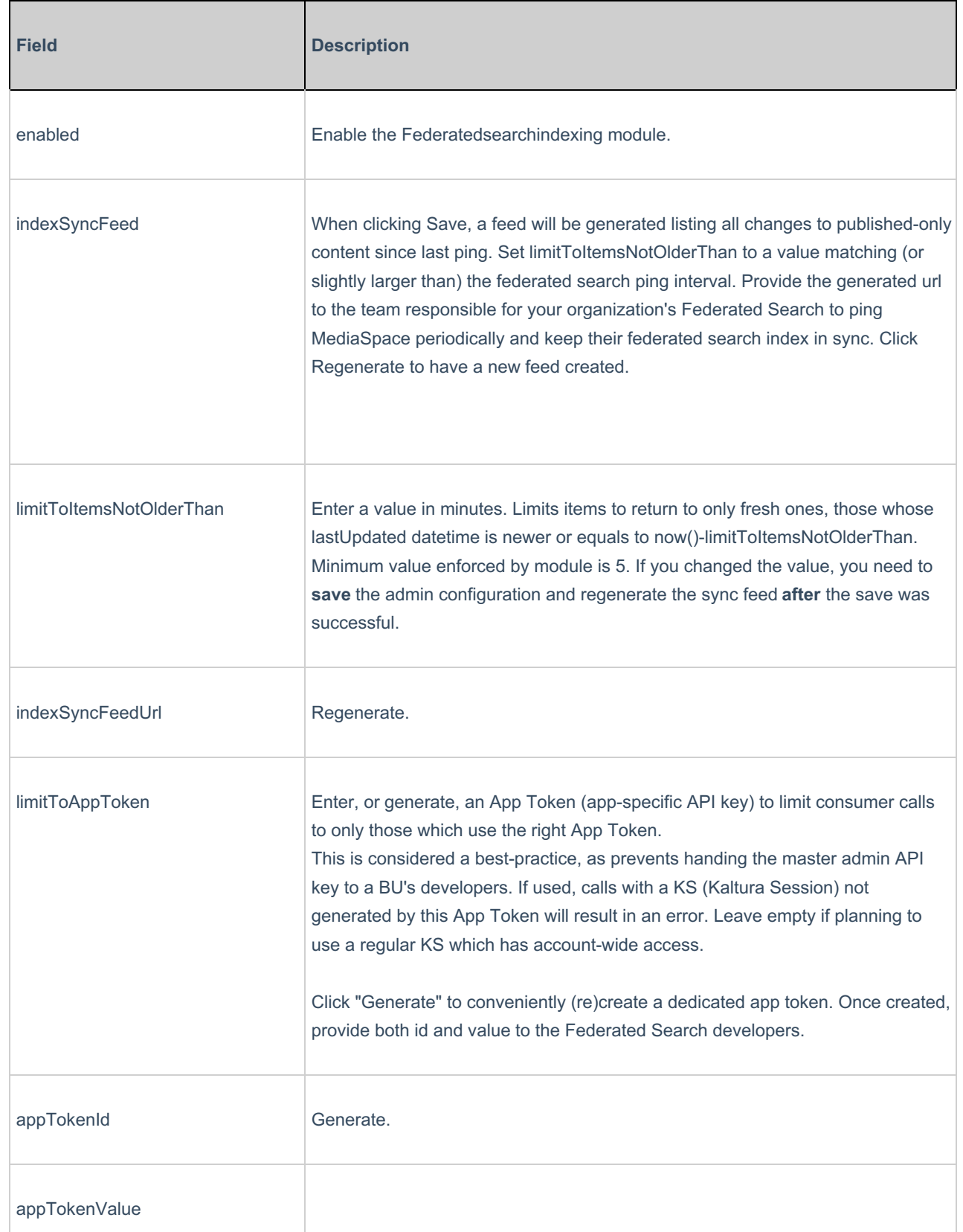

Copyright ©️ 2019 Kaltura Inc. All Rights Reserved. Designated trademarks and brands are the property of their respective owners. Use of this document constitutes acceptance of the Kaltura Terms of Use and Privacy Policy.

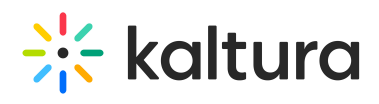

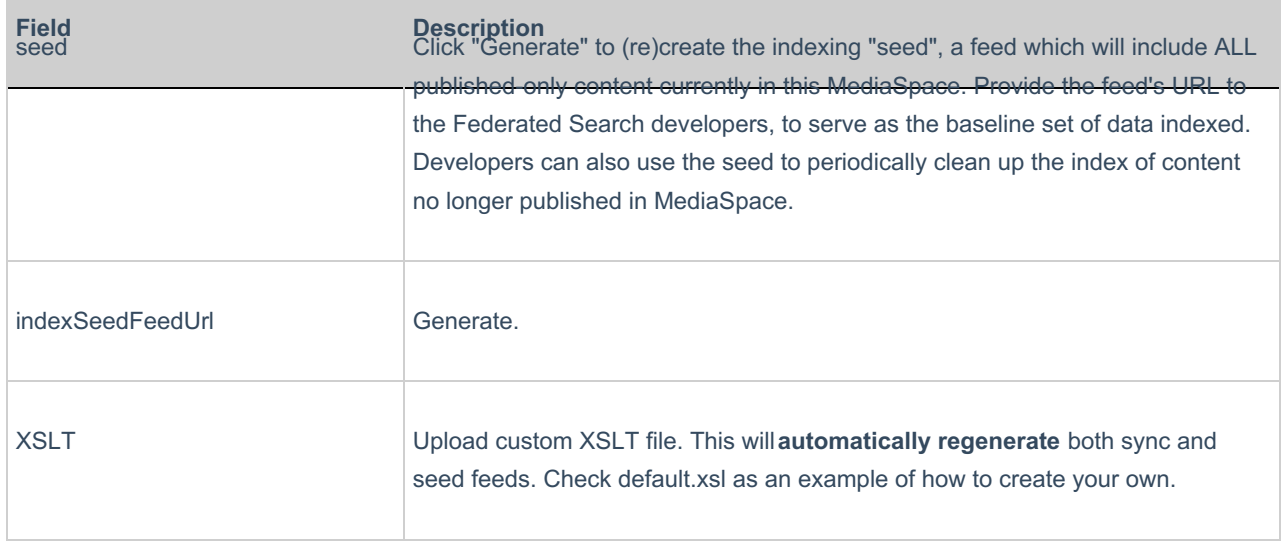